# The classlist package

## Heiko Oberdiek <oberdiek@uni-freiburg.de>

#### 2006/02/20 v1.2

#### Abstract

This package records the loaded classes and stores them in a list.

# Contents

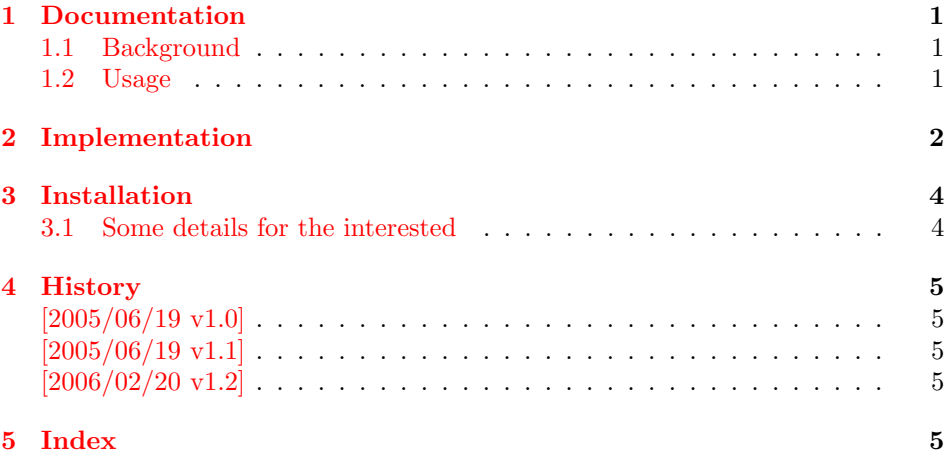

# 1 [Document](#page-4-2)ation

#### [1.1 Ba](#page-4-3)ckground

<span id="page-0-0"></span>This packages is an answer of a newsgroup question:

<span id="page-0-1"></span>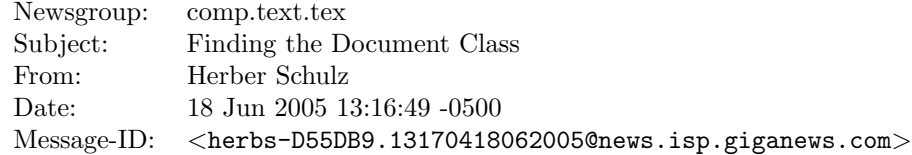

### 1.2 Usage

Load this package before \documentclass:

```
\RequirePackage{classlist}
\documentclass[some,options]{whatever}
```
<span id="page-0-2"></span>It then records the classes with options.

If used after \documentclass, \@filelist is parsed for classes. The additional data specified options and requested version is no longer available here.

\MainClass contains the first loaded class.

\ClassList stores the class entries, eg.

#### \ClassList → \ClassListEntry{myarticle}{a4paper}{} \ClassListEntry{article}{}{}

\ClassListEntry has three arguments:

- #1: class name
- #2: options given in \documentclass/\LoadClass
- #3: requested version, not the version of class

\PrintClassList prints the list on screen it can be configured by

```
\PrintClassListTitle for the title and
```
\PrintClassListEntry for formatting the entries. See the implemenation how to use these.

# <span id="page-1-0"></span>2 Implementation

```
1 \langle *package \rangle
```

```
Package identification.
```

```
2 \NeedsTeXFormat{LaTeX2e}
3 \ProvidesPackage{classlist}%
4 [2006/02/20 v1.2 Record loaded classes (HO)]
5 \let\ClassList\@empty
6 \let\MainClassName\relax
 Test, whether we are called before \documentclass.
```

```
7 \ifx\@classoptionslist\relax
```

```
8 \let\CL@org@fileswith@pti@ns\@fileswith@pti@ns
```

```
9 \def\@fileswith@pti@ns#1[#2]#3[#4]{%
```

```
#1: \@clsextension
```

```
#2: options of \documentclass/\LoadClass
```

```
#3: class name
```

```
#4: requested version
```

```
10 \ifx#1\@clsextension
11 \@ifl@aded#1{#3}{%
12 \PackageInfo{classlist}{%
13 Skipping class '#3', because\MessageBreak
14 this class is already loaded%
15 }%
16 }{%
17 \@ifundefined{MainClassName}{%
18 \def\MainClassName{#3}%
19 }{}%
20 \@temptokena\expandafter{%
21 \ClassList
22 \ClassListEntry{#3}{#2}{#4}%
23 }%
24 \edef\ClassList{\the\@temptokena}%
25 }%
26 \setminusfi
27 \CL@org@fileswith@pti@ns{#1}[{#2}]{#3}[{#4}]%
28 }
29 \let\@@fileswith@pti@ns\@fileswith@pti@ns
30 \else
Called after \documentclass.
31 \PackageInfo{classlist}{Use \string\@filelist\space method}%
32
33 \let\ClassListEntry\relax
34 \expandafter\def\expandafter\CL@test
35 \expandafter#\expandafter1\@clsextension#2\@nil{%
```

```
36 \ifx\\#2\\%
                    Name does not contain \@clsextension
                    37 \else
                    38 \expandafter\CL@test@i\CL@entry\@nil
                    39 \fi
                    40 }%
                    41 \expandafter\def\expandafter\CL@test@i
                    42 \expandafter#\expandafter1\@clsextension#2\@nil{%
                    43 \ifx\\#2\\%
                    44 \@ifundefined{opt@\CL@entry}{%
                     45 }{%
                     46 \@ifundefined{MainClassName}{%
                     47 \let\MainClassName\CL@entry
                     48 }{%
                     49 }%
                     50 \edef\ClassList{%
                     51 \ClassList
                     52 \ClassListEntry{\CL@entry}{}{}%
                    53 }%
                    54 }%
                    55 \else
                    Names with more than one \@clsextension are not supported.
                    56 \fi
                    57 }
                    58 \@for\CL@entry:=\@filelist\do{%
                    59 \qquad \verb|\expandafter\expandafter\expandafter\CE@test\expandafter60 \CL@entry\@clsextension\@nil
                    61 }%
                    62 \fi
\PrintClassListEntry
                    63 \providecommand*{\PrintClassListEntry}[3]{%
                    64 \toks@{* #1}%
                    65 \typeout{\the\toks@}%
                    66 }
\PrintClassListTitle
                     67 \providecommand*{\PrintClassListTitle}{%
                    68 \typeout{Class list:}%
                    69 }
    \PrintClassList
                    70 \providecommand*{\PrintClassList}{%
                    71 \begingroup
                    72 \let\ClassListEntry\PrintClassListEntry
                    73 \PrintClassListTitle
                     74 \ClassList
                     75 \endgroup
                     76 }
      \CL@InfoEntry
                    77 \def\CL@InfoEntry#1#2#3{%
                     78 \advance\count@ by \@ne
                     79 \def\x{#2}%
                     80 \@onelevel@sanitize\x
                     81 \edef\CL@Info{%
                     82 \CL@Info
                     83 \noexpand\MessageBreak
                     84 (\the\count@) %
                     85 #1 [\x{x}]%
                     86 \ifx\\#3\\%
```

```
3
```

```
87 \else
88 \space[#3]%
89 \fi
90 }%
91 }
92 \AtBeginDocument{%
93 \begingroup
94 \count@=\z@
95 \def\CL@Info{Class List:}%
96 \let\ClassListEntry\CL@InfoEntry
97 \ClassList
98 \let\on@line\@empty
99 \PackageInfo{classlist}{\CL@Info}
100 \endgroup
```

```
101 }
```

```
102 \langle / \text{package} \rangle
```
# 3 Installation

**CTAN.** This package is available on  $CTAN^1$ :

<span id="page-3-0"></span>CTAN:macros/latex/contrib/oberdiek/classlist.dtx The source file.

CTAN:macros/latex/contrib/oberdiek/cl[ass](#page-3-2)list.pdf Documentation.

Unpacking. The .dtx [file is a self-extracting](ftp://ftp.ctan.org/tex-archive/macros/latex/contrib/oberdiek/classlist.dtx) docstrip archive. The files are extracted by running the .dtx through plain-T<sub>E</sub>X:

[tex classlist.dtx](ftp://ftp.ctan.org/tex-archive/macros/latex/contrib/oberdiek/classlist.pdf)

TDS. Now the different files must be moved into the different directories in your installation TDS tree (also known as texmf tree):

```
classlist.sty \rightarrow tex/latex/oberdiek/classlist.sty
classlist.pdf \rightarrow doc/latex/oberdiek/classlist.pdf
\texttt{classlist.dat} \rightarrow \texttt{source/latex/oberdiek/classlist.dat}
```
If you have a docstrip.cfg that configures and enables docstrip's TDS installing feature, then some files can already be in the right place, see the documentation of docstrip.

Refresh file databases. If your TEX distribution (teTEX, mikTEX, ...) rely on file databases, you must refresh these. For example, teTEX users run texhash or mktexlsr.

### 3.1 Some details for the interested

<span id="page-3-1"></span>Attached source. The PDF documentation on CTAN also includes the .dtx source file. It can be extracted by AcrobatReader 6 or higher. Another option is pdftk, e.g. unpack the file into the current directory:

pdftk classlist.pdf unpack\_files output .

<span id="page-3-2"></span><sup>1</sup>ftp://ftp.ctan.org/tex-archive/

Unpacking with LAT<sub>EX</sub>. The .dtx chooses its action depending on the format:

plain-T<sub>E</sub>X: Run docstrip and extract the files.

LATEX: Generate the documentation.

If you insist on using LATEX for docstrip (really, docstrip does not need LATEX), then inform the autodetect routine about your intension:

latex \install=y\input{classlist.dtx}

Do not forget to quote the argument according to the demands of your shell.

Generating the documentation. You can use both the .dtx or the .drv to generate the documentation. The process can be configured by the configuration file ltxdoc.cfg. For instance, put this line into this file, if you want to have A4 as paper format:

```
\PassOptionsToClass{a4paper}{article}
```
An example follows how to generate the documentation with pdfL<sup>AT</sup>EX:

```
pdflatex classlist.dtx
makeindex -s gind.ist classlist.idx
pdflatex classlist.dtx
makeindex -s gind.ist classlist.idx
pdflatex classlist.dtx
```
# 4 History

 $[2005/06/19 \text{ v}1.0]$ 

<span id="page-4-0"></span>• First published version (comp.text.tex, CTAN).

#### <span id="page-4-1"></span> $[2005/06/19 \text{ v}1.1]$

• After \documentclass the package looks at \@filelist instead of aborting with error.

#### $[2006/02/20 \text{ v}1.2]$

- DTX framework.
- <span id="page-4-2"></span>• Fix for \@@fileswith@pti@ns.

### 5 Index

<span id="page-4-3"></span>Numbers written in italic refer to the page where the corresponding entry is described; numbers underlined refer to the code line of the definition; numbers in roman refer to the code lines where the entry is used.

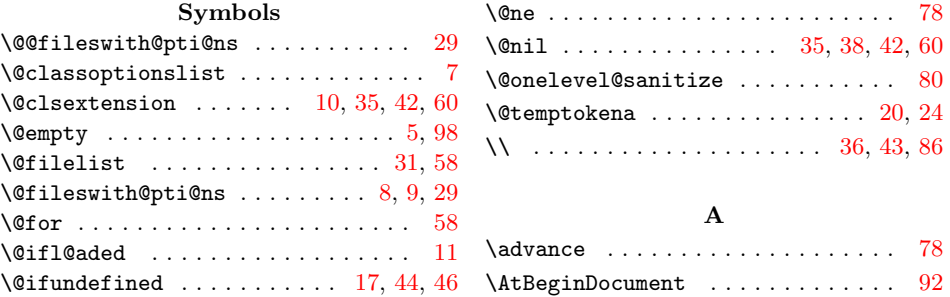

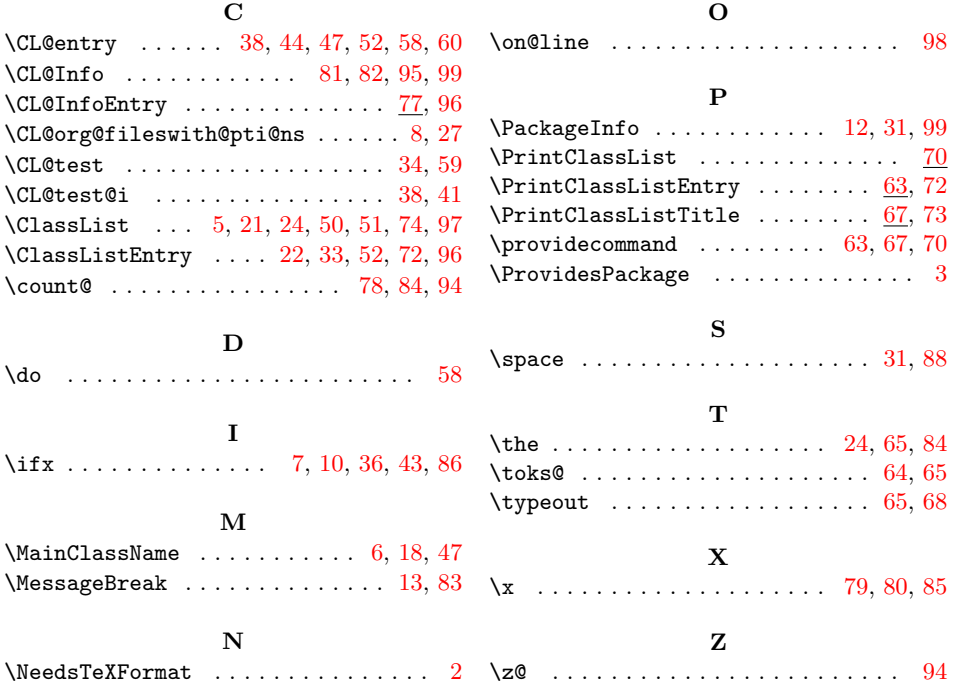